# Windows 11 klavye kısayolları

# Windows 11'de yeni

Bu başlık altında Windows 11'e özel yeni kısayolları bulacaksınız. Bu kısayollar, işletim sistemine eklenen yeni işlevleri tamamlayıcı bir görev üstleniyor.

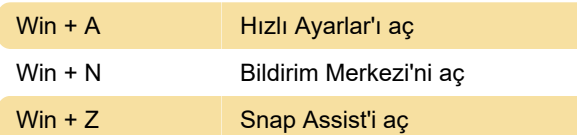

# PowerToys

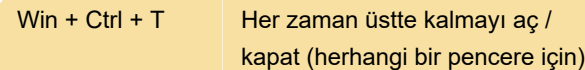

#### Genel

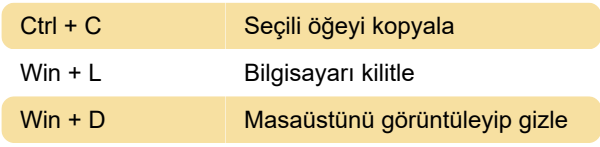

#### Windows tuşu kısayolları

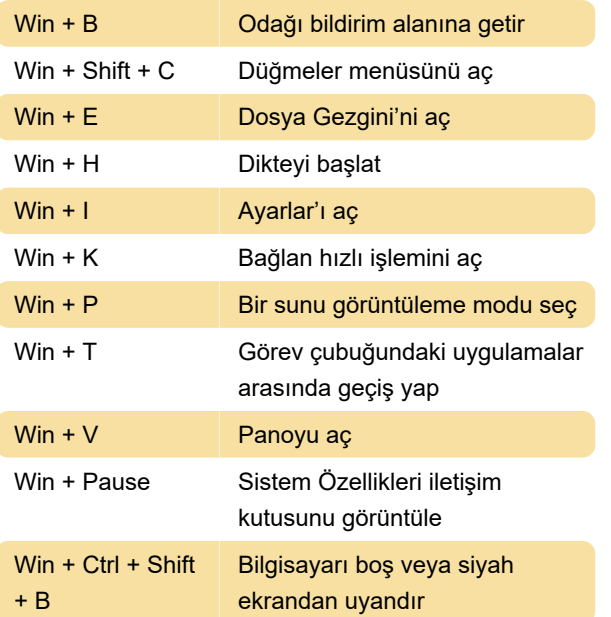

### Sanal masaüstleri

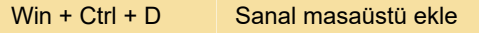

# Görev çubuğu

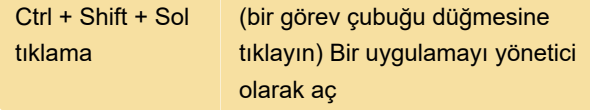

# Daha fazla Windows klavye kısayolu

Komut İstemi kısayolları

Continuum kısayolları

Ekran görüntüsü alma

Son değişiklik: 4.01.2024 22:40:59

Daha fazla bilgi için: [defkey.com/tr/windows-11](https://defkey.com/tr/windows-11-klavye-kisayollari?filter=basic) [klavye-kisayollari?filter=basic](https://defkey.com/tr/windows-11-klavye-kisayollari?filter=basic)

[Bu PDF'yi özelleştir...](https://defkey.com/tr/windows-11-klavye-kisayollari?filter=basic?pdfOptions=true)